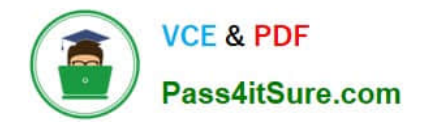

# **C2040-986Q&As**

Creating IBM Lotus Notes and Domino 8.5 Applications with Xpages and Advanced Techniques

## **Pass IBM C2040-986 Exam with 100% Guarantee**

Free Download Real Questions & Answers **PDF** and **VCE** file from:

**https://www.pass4itsure.com/c2040-986.html**

### 100% Passing Guarantee 100% Money Back Assurance

Following Questions and Answers are all new published by IBM Official Exam Center

**Colonization** Download After Purchase

- **@ 100% Money Back Guarantee**
- **63 365 Days Free Update**
- 800,000+ Satisfied Customers

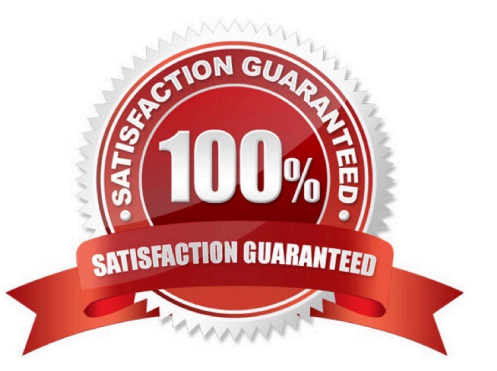

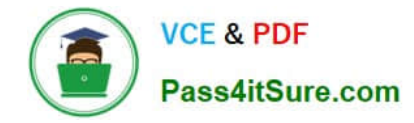

#### **QUESTION 1**

Which one of the following programming languages or language combinations can be used to build an agent that retrieves data from non-Domino servers over the Internet?

A. Java

B. JavaScript

C. LotusScript in combination with C

D. This task is not possible using a Web agent.

Correct Answer: A

#### **QUESTION 2**

Maya is considering migrating her existing car rental application to use XPages. Which of the following sentences is true?

A. Framesets do not need any rework when migrated to XPages.

B. One can use views in XPages. They can be embedded into XPages by using appropriate controls.

C. If the existing application is using subforms, the migration is easy: Subforms can be included into XPages without adaptation.

D. Migrating an existing application is hard work, because it is not possible to run an application that uses XPages and classical design at thesame time.

Correct Answer: B

#### **QUESTION 3**

Marge wants to track user preference information while users navigate through her Web site, but does not want to require users to authenticate when accessing the site. Which of the following should she use to track the user information?

- A. Cookies
- B. Servlets
- C. User profile documents
- D. The users must authenticate

Correct Answer: A

#### **QUESTION 4**

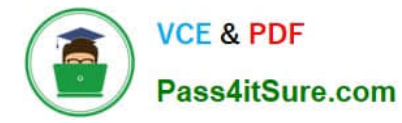

Cade is building an XPage for the Sales application. What are the options from which he can select when defining a data source from the data palette?

- A. @DbLookup and @DbColumn
- B. Domino view and Domino document
- C. Data connections and DB2?access views
- D. Data connections, DB2 access views, and file resources

Correct Answer: B

#### **QUESTION 5**

Martin has finished his application and wants to set the launch options to open the database in a browser on the XPage named home. Which method describes the best way of doing this task?

A. Open the Application Properties design element and click the Launch tab. Then, set the Notes client launch option to Open designated frameset.

B. Open the Application Properties design element and click the Launch tab. Then, set the Web Browser launch option to Use Notes launch option.

C. Martin does not have to do anything. The application already knows which XPage to open for a web browser.

D. Open the Application Properties design element and click the Launch tab. Then, set the Web Browser launch option to Open designated XPage and select the "home" XPage.

Correct Answer: D

[C2040-986 VCE Dumps](https://www.pass4itsure.com/c2040-986.html) [C2040-986 Practice Test](https://www.pass4itsure.com/c2040-986.html) [C2040-986 Exam Questions](https://www.pass4itsure.com/c2040-986.html)